## **Operacje na plikach Informatyka**

## **Materiały**

Operacje wejścia-wyjścia w C/C++:

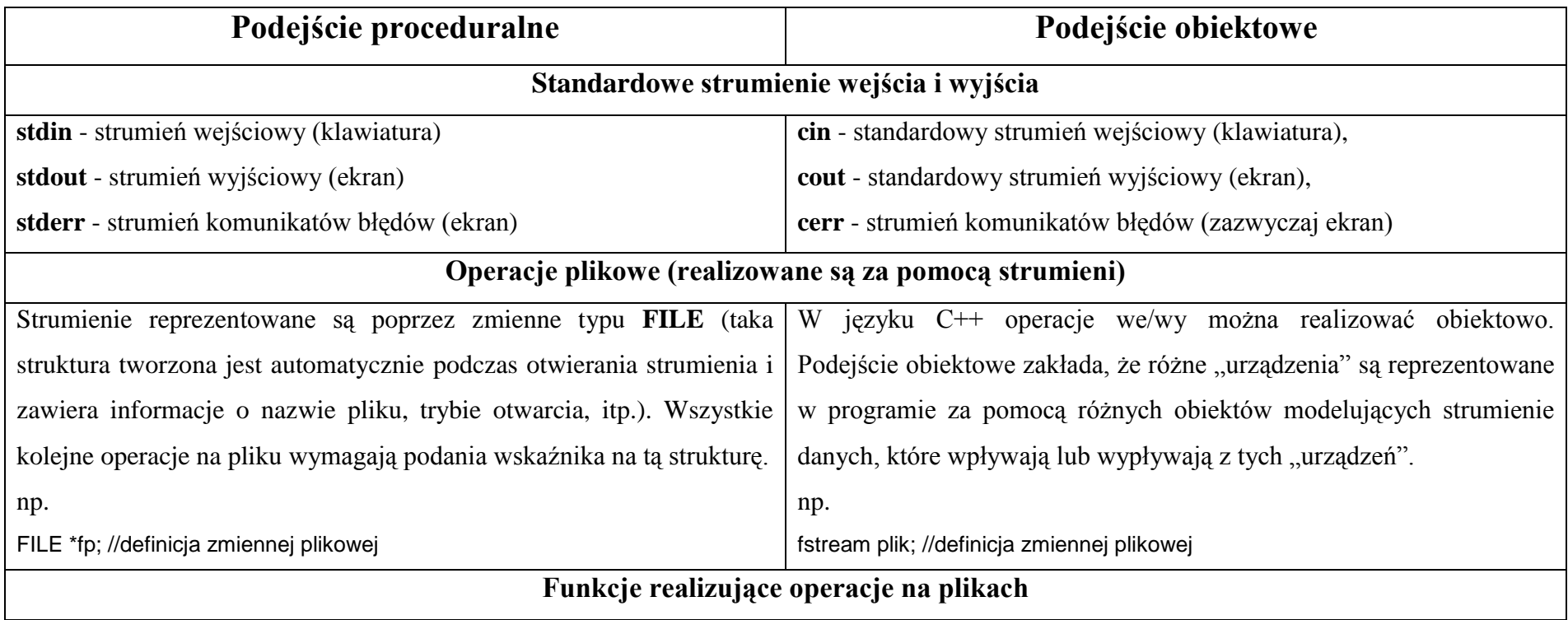

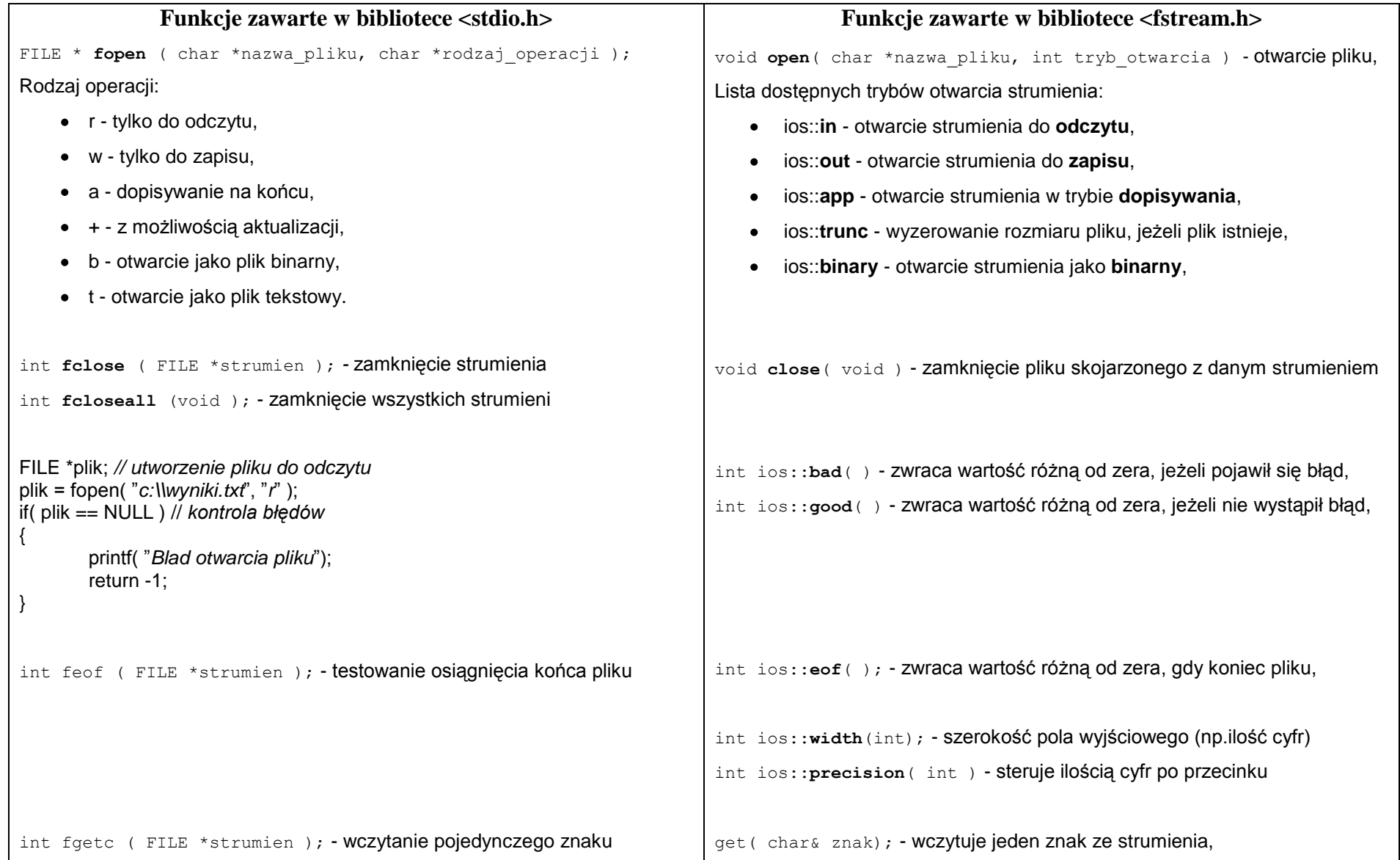

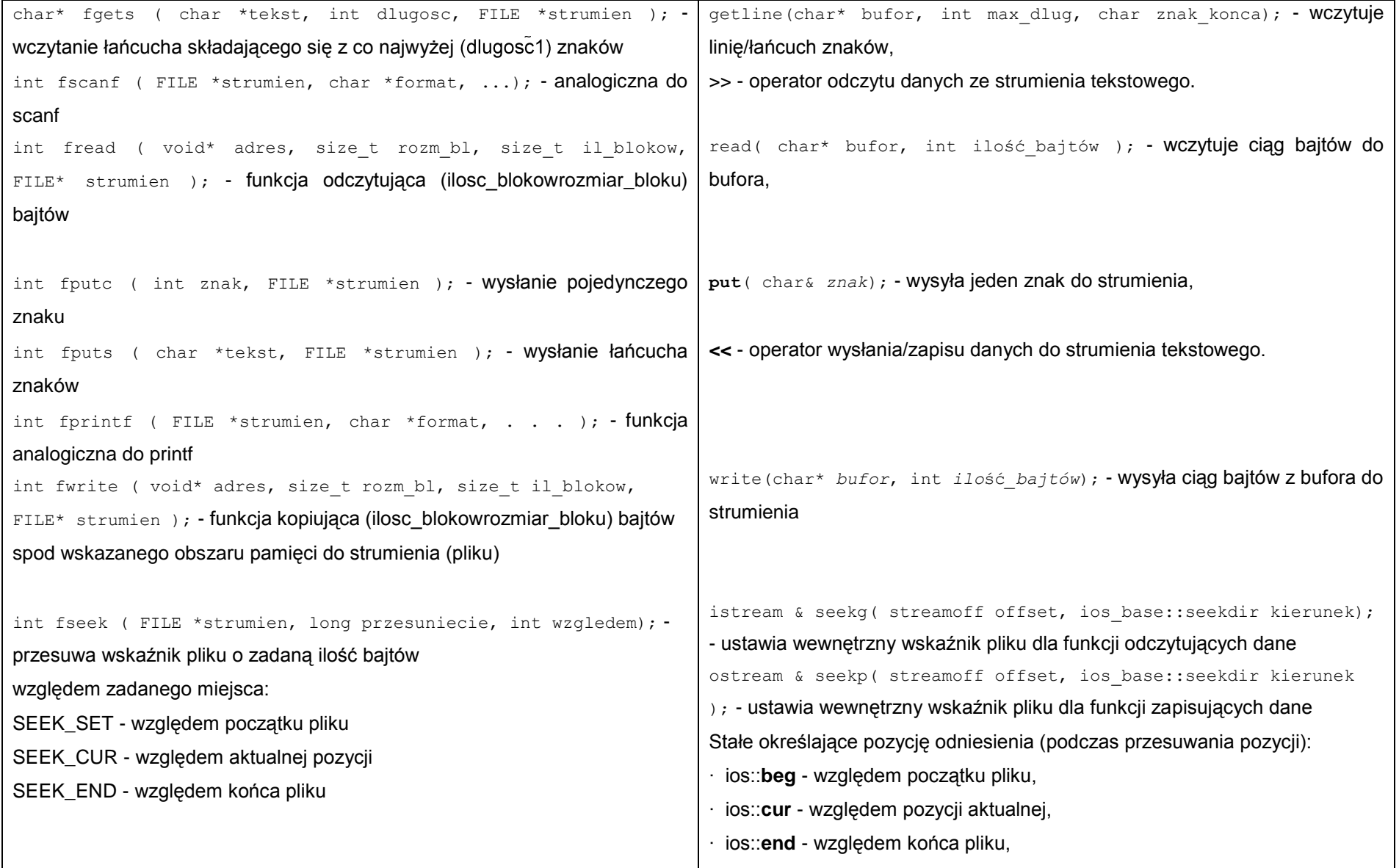

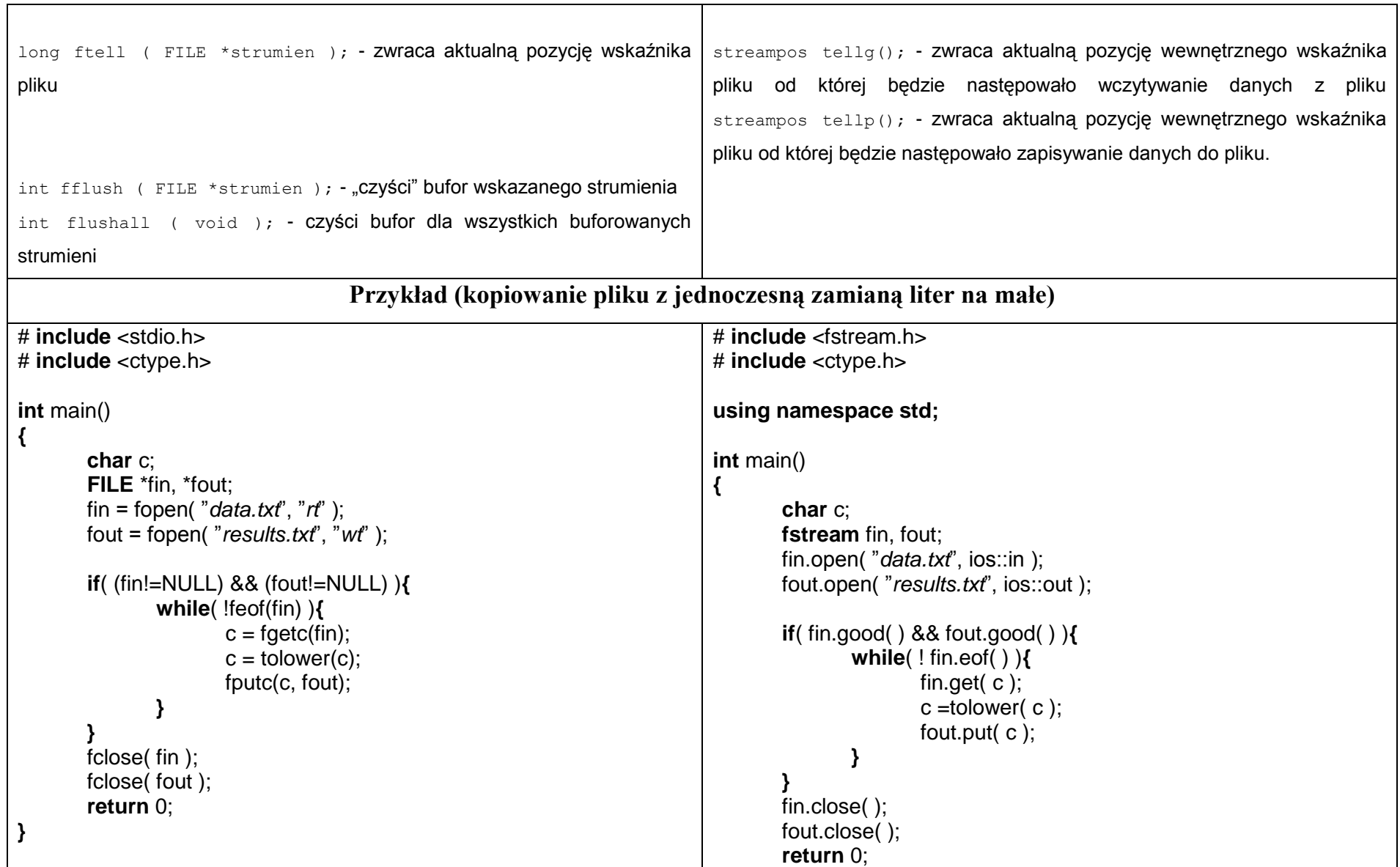

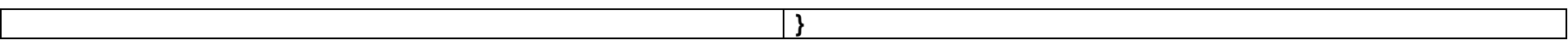